# More SQL

Database Modification Defining a Database Schema **Views** 

By Prof. Ullman @ Stanford

### **Database Modifications** A *modification* command does not return a result (as a query does), but changes the database in some way.  $\blacklozenge$  Three kinds of modifications: 1. Insert a tuple or tuples. 2. Delete a tuple or tuples.

3. Update the value(s) of an existing tuple or tuples.

#### **Insertion**

◆ To insert a single tuple: INSERT INTO <relation> VALUES (<list of values>); Example: add to Likes(drinker, beer) the fact that Sally likes Bud. INSERT INTO Likes VALUES('Sally', 'Bud');

## Specifying Attributes in INSERT

- $\blacklozenge$  We may add to the relation name a list of attributes.
- Two reasons to do so:
	- 1. We forget the standard order of attributes for the relation.
	- 2. We don't have values for all attributes, and we want the system to fill in missing components with NULL or a default value.

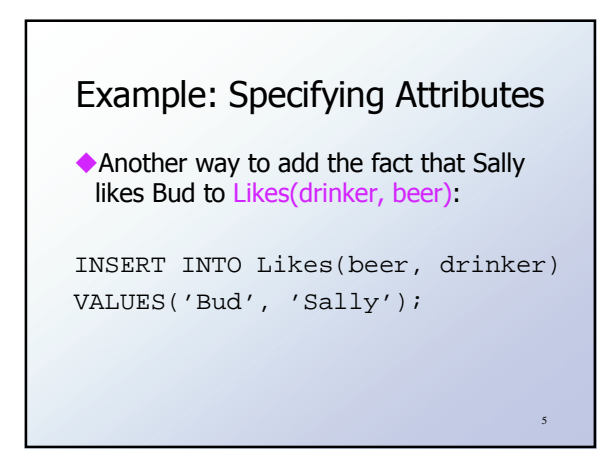

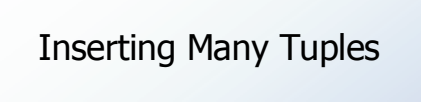

We may insert the entire result of a query into a relation, using the form: INSERT INTO <relation>

 $\frac{1}{2}$  < subquery >  $\frac{1}{2}$ ;

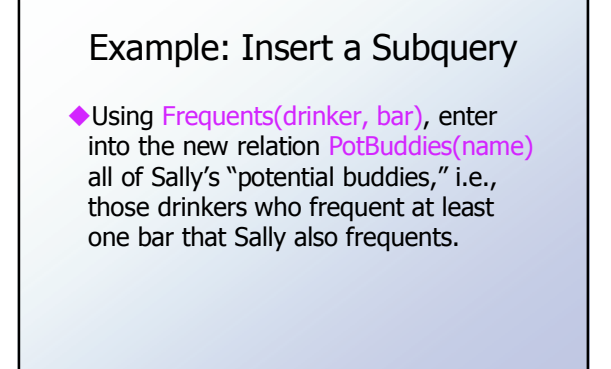

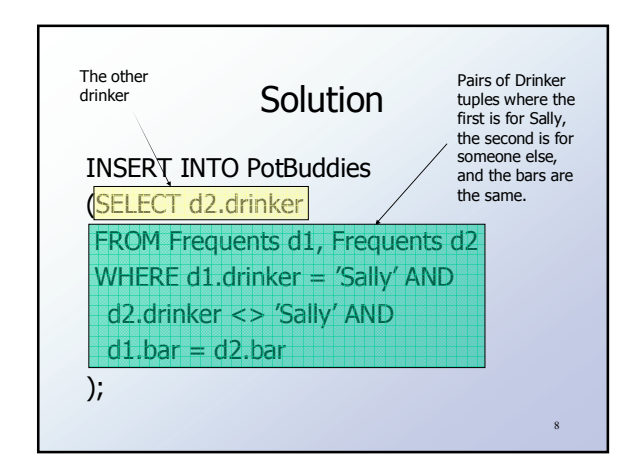

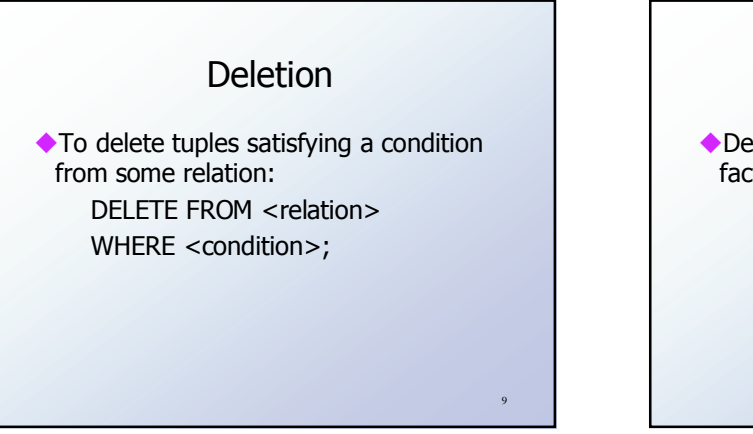

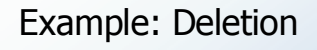

◆Delete from Likes(drinker, beer) the fact that Sally likes Bud: DELETE FROM Likes WHERE drinker = 'Sally' AND beer =  $'$ Bud';

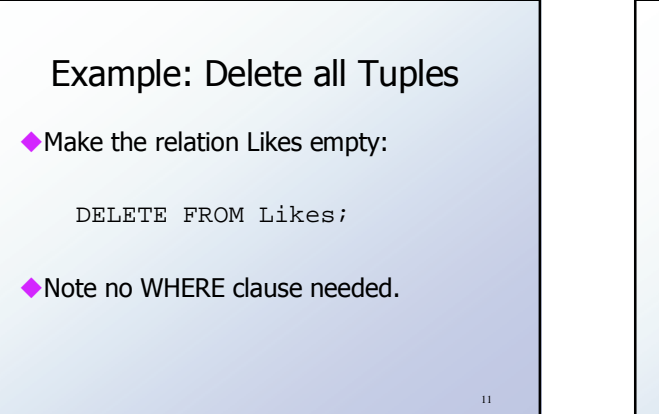

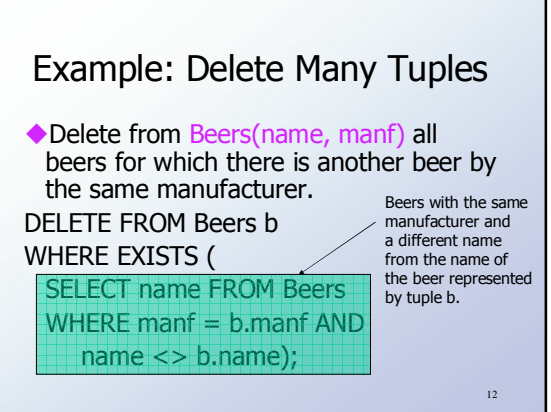

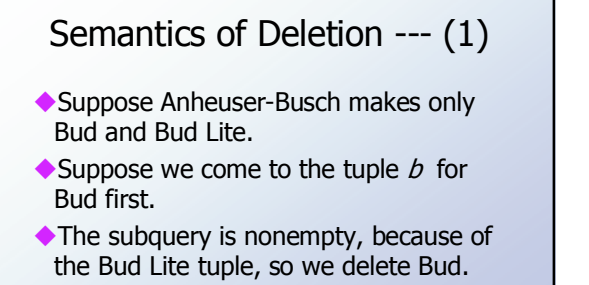

Now, when  $b$  is the tuple for Bud Lite, do we delete that tuple too?  $13$ 

#### Semantics of Deletion --- (2)

- Answer: we *do* delete Bud Lite as well.
- The reason is that deletion proceeds in two stages:
	- 1. Mark all tuples for which the WHERE condition is satisfied.
	- 2. Delete the marked tuples.

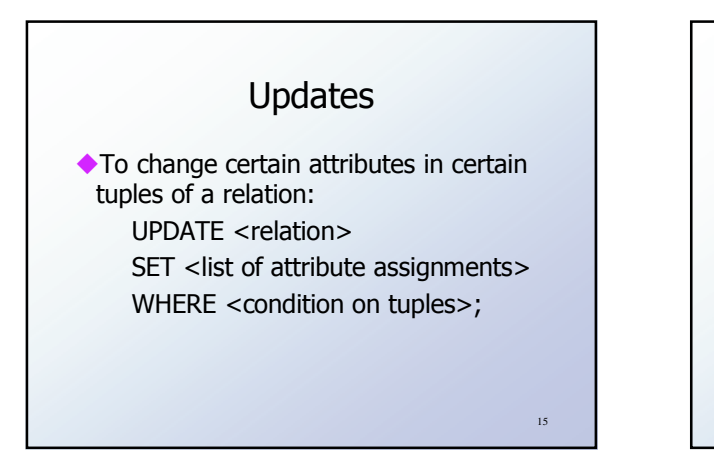

### Example: Update

◆ Change drinker Fred's phone number to 555-1212:

**UPDATE Drinkers** SET phone = '555-1212' WHERE name =  $'$ Fred';

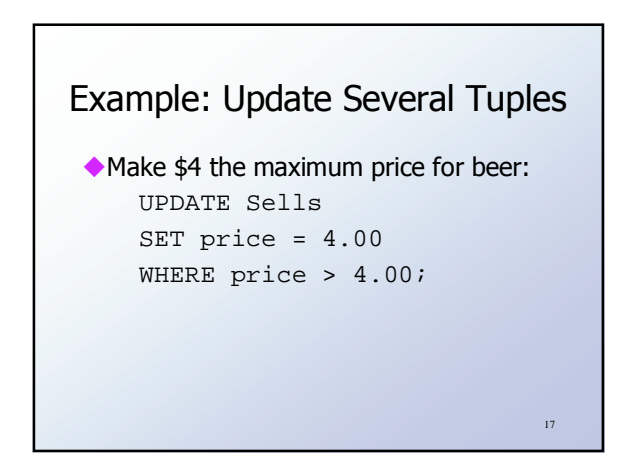

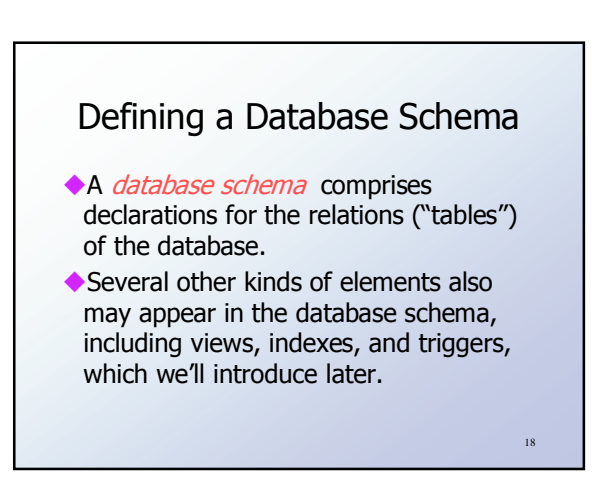

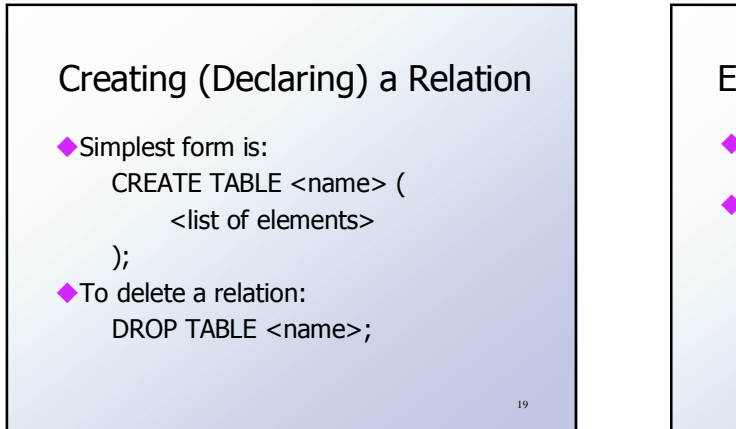

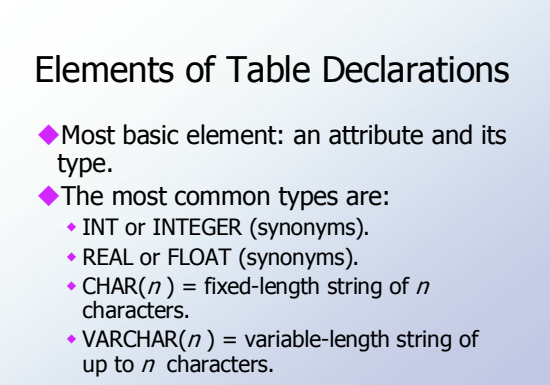

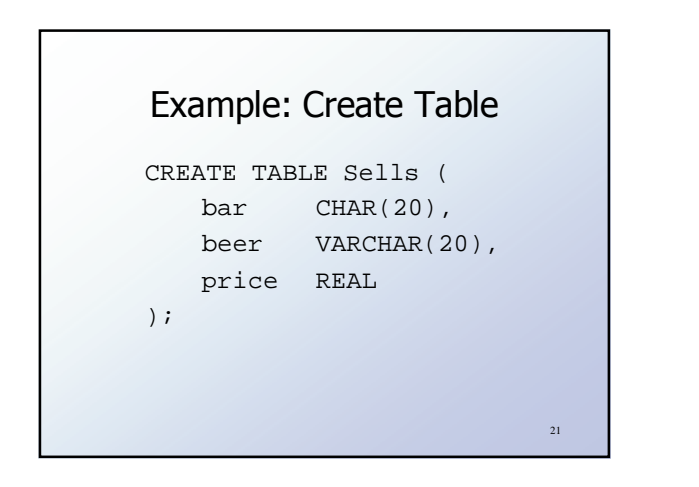

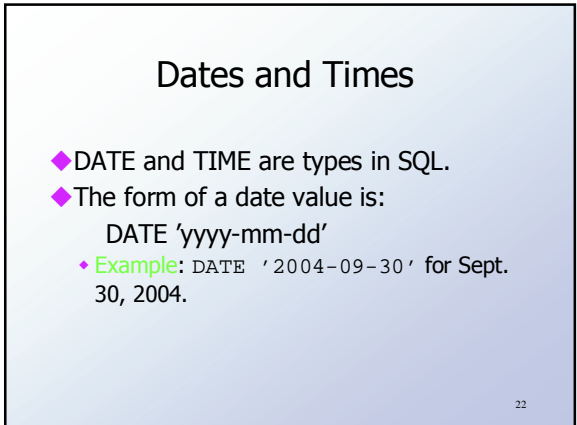

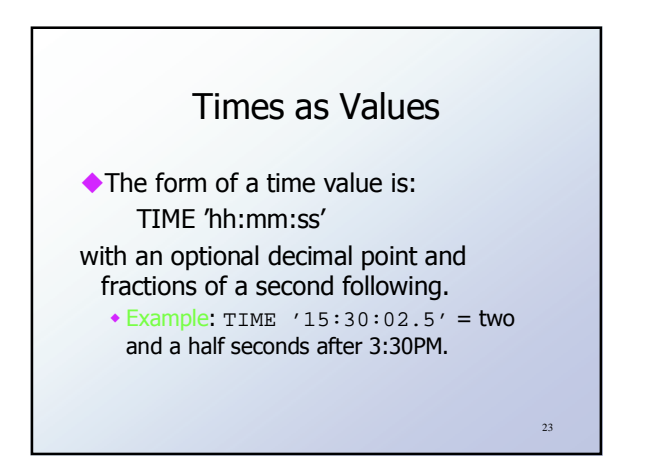

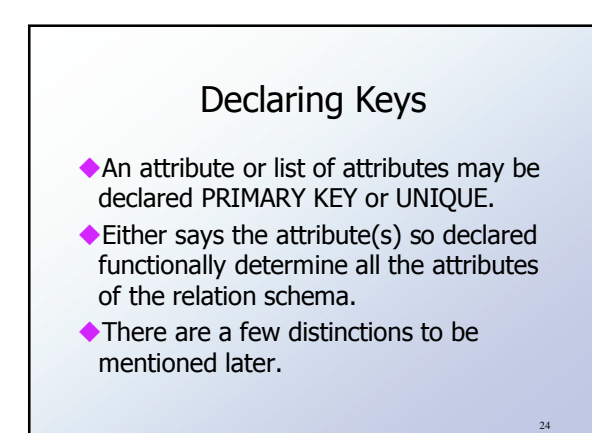

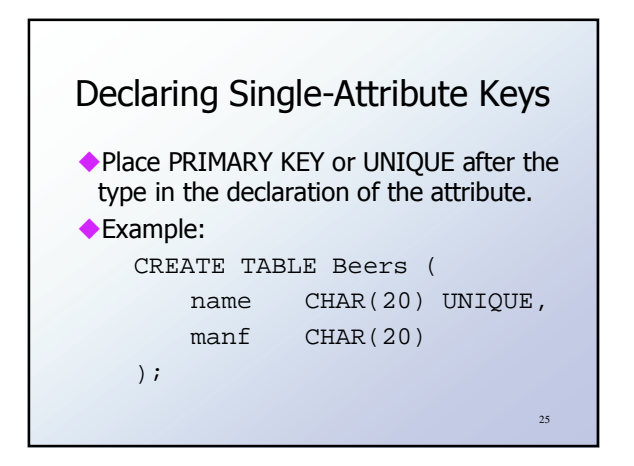

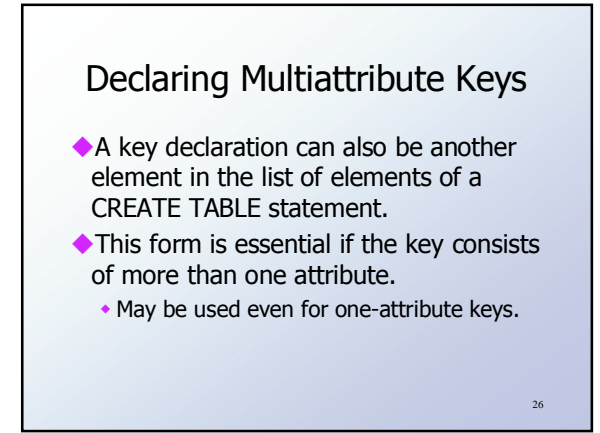

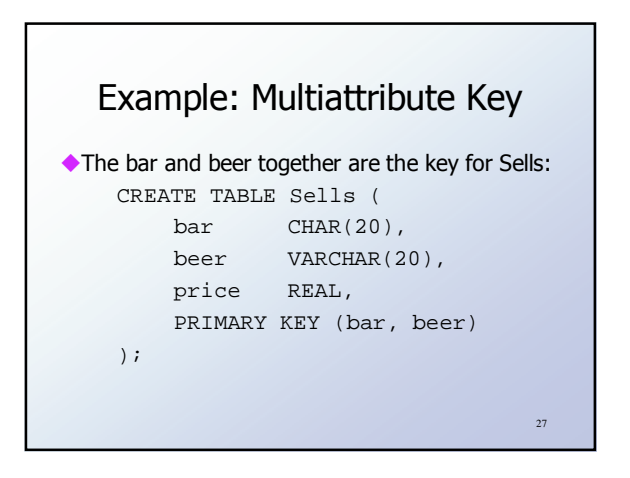

## PRIMARY KEY Versus UNIQUE

- The SQL standard allows DBMS implementers to make their own distinctions between PRIMARY KEY and UNIOUE.
	- Example: some DBMS might automatically create an *index* (data structure to speed search) in response to PRIMARY KEY, but not UNIQUE.

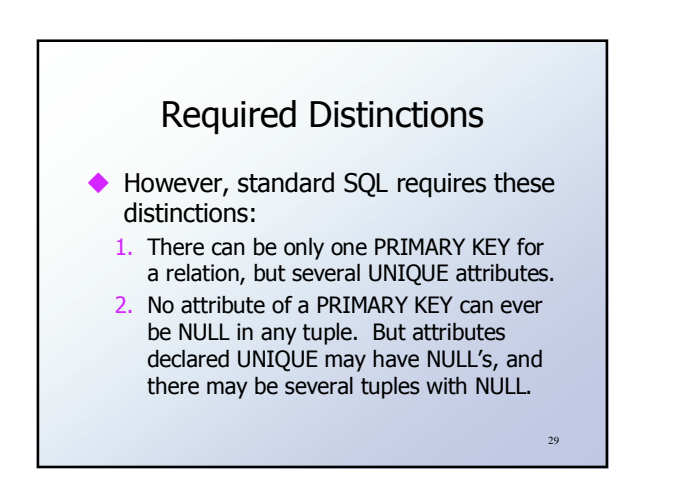

#### Some Other Declarations for Attributes

- 1. NOT NULL means that the value for this attribute may never be NULL.
- 2. DEFAULT <value> says that if there is no specific value known for this attribute's component in some tuple, use the stated <value>.

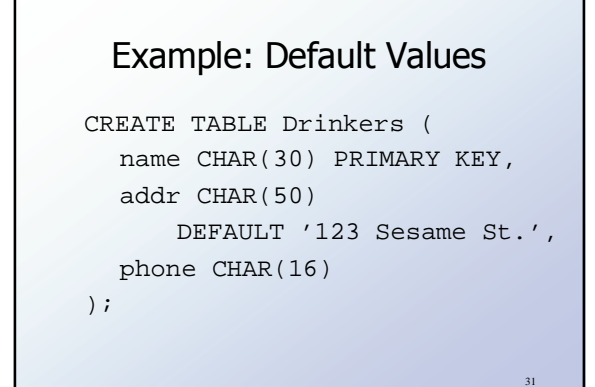

# Effect of Defaults --- (1)

- ◆ Suppose we insert the fact that Sally is a drinker, but we know neither her address nor her phone.
- An INSERT with a partial list of attributes makes the insertion possible: INSERT INTO Drinkers(name) VALUES('Sally');

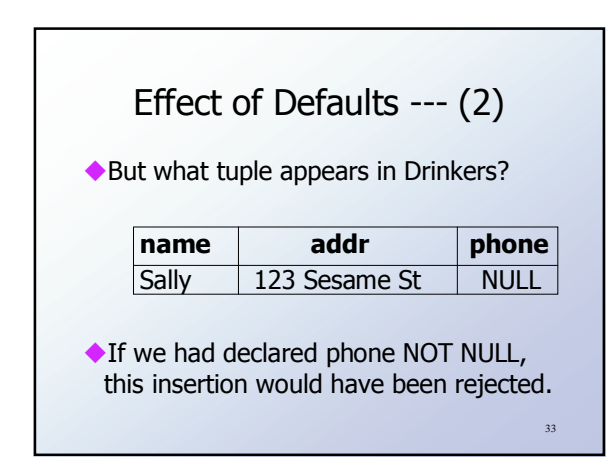

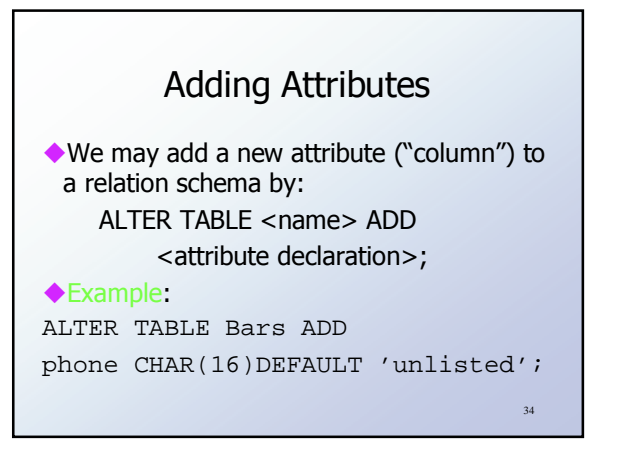

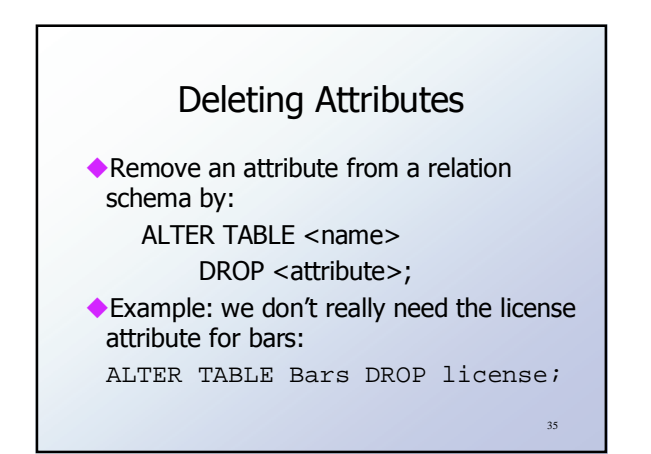

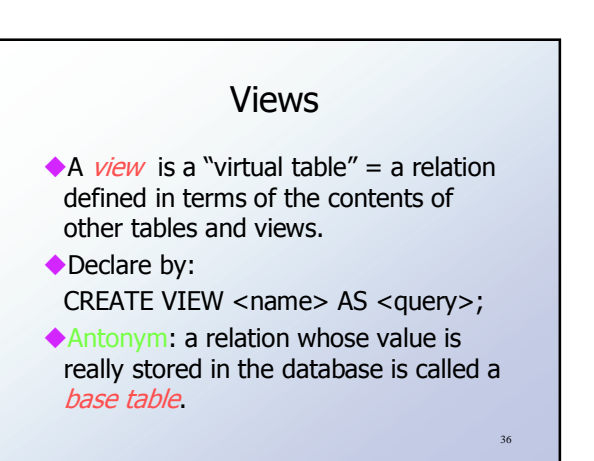

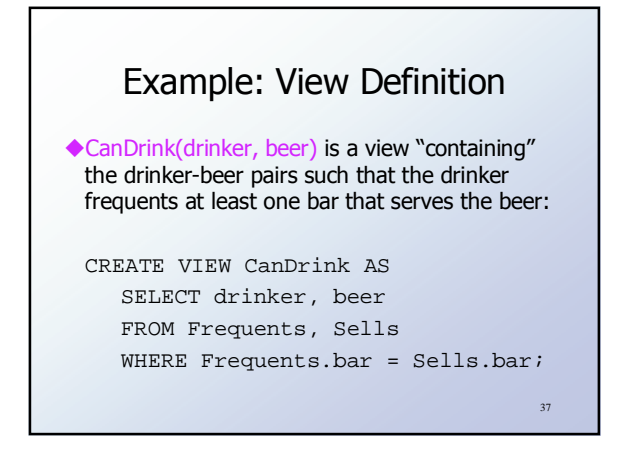

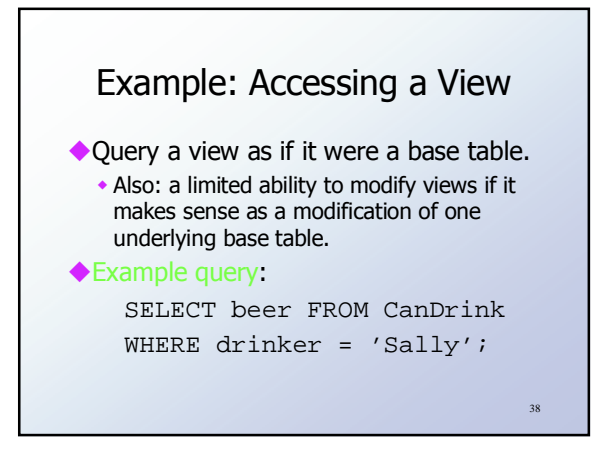

# What Happens When a View Is Used?

- The DBMS starts by interpreting the query as if the view were a base table. • Typical DBMS turns the query into
	- something like relational algebra.
- The definitions of any views used by the query are also replaced by their algebraic equivalents, and "spliced into" the expression tree for the query.

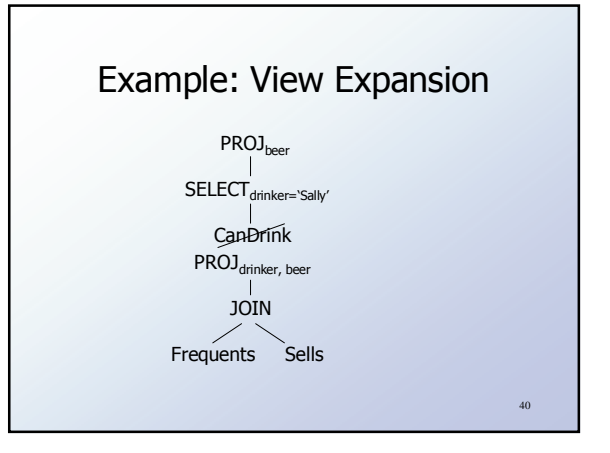

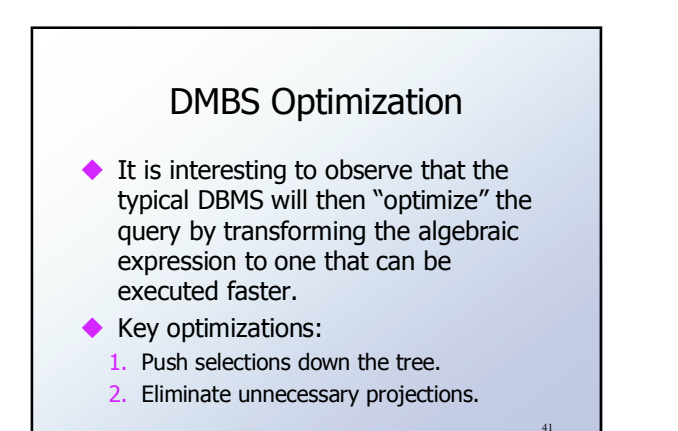

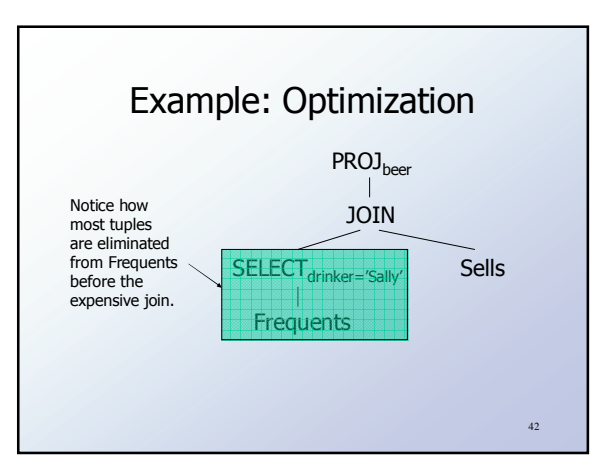